Facebook has a new way of collecting data about you: keeping a list of the links you click.

The new feature is called "<u>link history</u>," and the good news is that you can turn it off.

Before you do, let's explain what's happening here.

In previous years, Facebook was able to tell a lot about us because it collected data from multiple points, including the websites you visited and stuff you did on your phone, even outside Facebook's app.

oon after, Apple introduced a new feature on its devices called <u>App Tracking Transparency</u> which cut into the gobs of data Facebook (and numerous other apps and sites) can collect on us.

Long story short: Facebook has less data on us than ever, which means they can't sell highly targeted ads for as much.

Now, they're trying something new — an in-app web browser that remembers the sites you visit. This way, they can get a better understanding of the links we click and the interests we have.

The new "link history" feature remembers a list of websites you've visited inside the Facebook Mobile Browser in the last 30 days. This information can be used to "improve your ads across Meta technologies," which currently includes Facebook, Instagram, Threads, WhatsApp and Quest VR.

You may have already gotten a prompt about the feature, seen below:

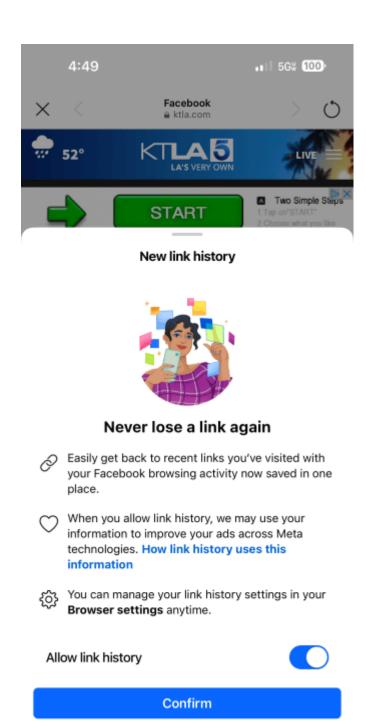

If you tap "Confirm," it leaves the feature on by default.

Here's how to turn it off.

• Open the Facebook App.

- Tap Menu (lower right-hand corner on iOS, upper right-hand corner on Android)
- Expand the Setting & Privacy section
- Tap Settings
- Tap Browser
- Toggle the switch next to "Allow link history" on or off.

Here's how that screen will look:

## Srowser settings

## **Browsing data**

Cookies and cache

Clear

Allow link history

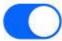

Link history

Clear

See links to your recent activity on Facebook Mobile Browser. Your link history may be used to improve your ads across Meta technologies. How link history uses this information

## Autofill

Contact info

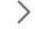

Autofill forms

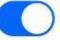

## Autofill payment forms

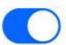

Contact and payment info used to quickly complete forms. Your autofill activity is used to improve ads and other parts of your Facebook experience. Learn more

Where to turn off Facebook's link history feature. (Rich DeMuro)© Provided by KTLA-TV Los Angeles

Keep in mind, that you can also access these settings by tapping on any website link inside Facebook, and then tapping "Go to Settings."

Should you worry about the information Facebook collects on you? That depends. Facebook is a free service that depends on our data to sell ads to keep

it running. Thankfully, we have more choices than ever to determine just how detailed we want that information to be.